# Mittlere-Reife-Prüfung 2017 Mathematik II Aufgabe B1

#### Aufgabe B1.

Die Parabel p verläuft durch die Punkte  $P(-3|0)$  und  $Q(5|0)$ . Sie hat eine Gleichung der Form  $y = a \cdot x^2 + 0, 5 \cdot x + c$  mit  $\mathbb{G} = \mathbb{R} \times \mathbb{R}$  und  $a \in \mathbb{R} \setminus \{0\}, c \in \mathbb{R}$ . Die Gerade g hat die Gleichung  $y = -0$ ,  $1x - 2$  mit  $\mathbb{G} = \mathbb{R} \times \mathbb{R}$ .

## Aufgabe B1.1  $(4 \text{ Punkte})$

Zeigen Sie durch Berechnung der Werte für  $a$  und  $c$ , dass die Parabel  $p$  die Gleichung  $y = -0.25x^{2} + 0.5x + 3.75$  hat. Zeichnen Sie sodann die Gerade q sowie die Parabel p für  $x \in [-4, 7]$  in ein Koordinatensystem ein.

Für die Zeichnung: Längeneinheit 1 cm; $-5 \leq x \leq 8; \, -5 \leq y \leq 5$ 

#### Aufgabe B1.2  $(2$  Punkte)

Punkte  $A_n(x) = 0, 25x^2 + 0, 5x + 3, 75$  auf der Parabel p und Punkte  $B_n(x) = 0, 1x - 2$ auf der Geraden  $q$  haben dieselbe Abszisse  $x$ .

Sie sind zusammen mit Punkten  $C_n$  und  $D_n$  für  $x \in [-3, 74; 6, 14]$  die Eckpunkte von Parallelogrammen  $A_n B_n C_n D_n$ .

Die Punkte  $C_n$  liegen ebenfalls auf der Geraden g. Dabei ist die Abszisse x der Punkte  $C_n$ jeweils um 2 größer als die Abszisse  $x$  der Punkte  $B_n$ .

Zeichnen Sie die Parallelogramme  $A_1 B_1 C_1 D_1$  für  $x = -2$  und  $A_2 B_2 C_2 D_2$  für  $x = 3$  in das Koordinatensystem zu B 1.1 ein.

#### Aufgabe B1.3  $(2 \text{ Punkte})$

Berechnen Sie die Länge der Strecken  $[A_n B_n]$  in Abhängigkeit von der Abszisse x der Punkte  $A_n$ .

[Ergebnis:  $\overline{A_n}\overline{B_n}(x) = (-0, 25x^2 + 0, 6x + 5, 75)$  LE]

#### Aufgabe B1.4  $(3$  Punkte)

Überprüfen Sie rechnerisch, ob es unter den Parallelogrammen  $A_n B_n C_n D_n$  ein Parallelogramm mit einem Flächeninhalt von 13 FE gibt.

#### Aufgabe B1.5  $(4 \text{ Punkte})$

Unter den Parallelogrammen  $A_n B_n C_n D_n$  gibt es die Rauten  $A_3 B_3 C_3 D_3$  und  $A_4 B_4 C_4 D_4$ . Berechnen Sie die  $x$ -Koordinaten der Punkte  $A_3$  und  $A_4$  auf zwei Stellen nach dem Komma gerundet.

Teilergebnis:  $\overline{B_n C_n} = 2,01$  LE

#### Aufgabe B1.6 (2 Punkte)

Begründen Sie, dass es unter den Parallelogrammen  $A_n B_n C_n D_n$  kein Rechteck gibt.

## Lösung

## Aufgabe B1.

Die Parabel p verläuft durch die Punkte  $P(-3|0)$  und  $Q(5|0)$ . Sie hat eine Gleichung der Form  $y = a \cdot x^2 + 0, 5 \cdot x + c$  mit  $\mathbb{G} = \mathbb{R} \times \mathbb{R}$  und  $a \in \mathbb{R} \setminus \{0\}, c \in \mathbb{R}$ . Die Gerade g hat die Gleichung  $y = -0, 1x - 2$  mit  $\mathbb{G} = \mathbb{R} \times \mathbb{R}$ .

## Aufgabe B1.1 (4 Punkte)

Zeigen Sie durch Berechnung der Werte für  $a$  und  $c$ , dass die Parabel  $p$  die Gleichung  $y = -0.25x^{2} + 0.5x + 3.75$  hat. Zeichnen Sie sodann die Gerade q sowie die Parabel p für  $x \in [-4, 7]$  in ein Koordinatensystem ein.

Für die Zeichnung: Längeneinheit 1 cm;  $-5 \le x \le 8$ ;  $-5 \le y \le 5$ 

#### Lösung zu Aufgabe B1.1

#### Funktionsgleichung ermitteln

Gegeben:

 $p: ax^2 + 0, 5x + c$ 

#### $P(-3|0)$ ,  $Q(5|0)$  liegen auf p

#### Erläuterung: Einsetzen

Die Punkte P und Q werden in die Parabelgleichung eingesetzt. Dann erhält man zwei Gleichungen mit den zwei Unbekannten a und c.

(I)  $0 = a \cdot (-3)^2 + 0, 5 \cdot (-3) + c$ 

Mittlere Reife Bayern 2017 Mathematik II Aufgabe B1

(II)  $0 = a \cdot 5^2 + 0.5 \cdot 5 + c$ 

(I)  $0 = 9a - 1, 5 + c$ 

(II)  $0 = 25a + 2, 5 + c$ 

## Erläuterung: Gleichungssystem lösen - Additionsverfahren

Gleichung (I) wird von Gleichung (II) subtrahiert, so dass die Variable  $c$  wegfällt.

 $(II)$ - $(I)$   $0 = 16a + 4$   $|-4$ 

 $(II)-(I) -4 = 16a$  |:16  $\Rightarrow a = -\frac{1}{4} = -0,25$ 

Erläuterung: Einsetzen

 $a = -0.25$  wird in Gleichung (II)  $0 = 25a + 2.5 + c$  eingesetzt. Anschließend wird die Gleichung nach c aufgelöst.

 $a = -0.25$  in (II):

 $0 = 25 \cdot (-0, 25) + 2, 5 + c$ 

 $0 = -6.25 + 2.5 + c$ 

 $0 = -3, 75 + c$  | + 3,75

 $\Rightarrow$   $c = 3.75$ 

 $\Rightarrow p: y = -0, 25x^2 + 0, 5x + 3, 75$ 

#### Skizze

Einzeichnen der Parabel  $p: y = -0, 25x^2 + 0, 5x + 3, 75$  und der Geraden  $q: y = -0, 1x - 2$ :

 $-6$  $-5$  $-4$  O

 $\overline{6}$ 

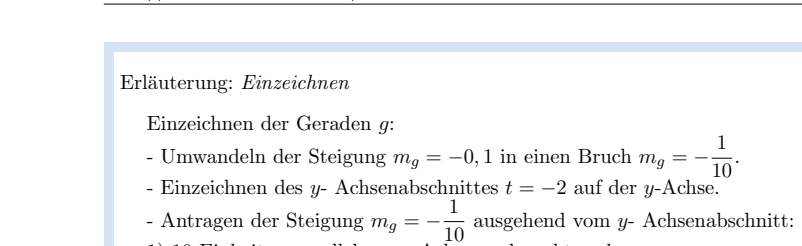

- 1) 10 Einheiten parallel zur  $x$ -Achse nach rechts gehen
- 2) 1 Einheit parallel zur  $y$ -Achse nach unten gehen

3) Punkt setzen

http://www.realschulrep.de/

- Gerade durch den  $y$ - Achsenabschnitt und den ermittelten Punkt legen.

Einzeichnen der Parabel:

- Ermittlung des Scheitelpunktes:

$$
S\left(\frac{-b}{2a}|y_S\right) \Rightarrow S\left(1|4\right)
$$

- $\left(2a^{185}\right)$ <br>- Einzeichnen des Scheitelpunktes.
- Berechnung weitere Funktionswerte mithilfe des Taschenrechners.
- Antragen der berechneten Punkte und verbinden zu Parabel.

## Aufgabe B1.2 (2 Punkte)

Punkte  $A_n(x| - 0.25x^2 + 0.5x + 3.75)$  auf der Parabel p und Punkte  $B_n(x|-0.1x-2)$ auf der Geraden  $q$  haben dieselbe Abszisse  $x$ .

Sie sind zusammen mit Punkten  $C_n$  und  $D_n$  für  $x \in [-3, 74; 6, 14]$  die Eckpunkte von Parallelogrammen  $A_n B_n C_n D_n$ .

Die Punkte  $C_n$  liegen ebenfalls auf der Geraden  $q$ . Dabei ist die Abszisse  $x$  der Punkte  $C_n$  jeweils um 2 größer als die Abszisse x der Punkte  $B_n$ .

Zeichnen Sie die Parallelogramme  $A_1 B_1 C_1 D_1$  für  $x = -2$  und  $A_2 B_2 C_2 D_2$  für  $x = 3$  in das Koordinatensystem zu B 1.1 ein.

Lösung zu Aufgabe B1.2

Skizze

 $\Omega$ 

 $\Omega$ 

 $-1$ 

 $-3$ 

 $-4$ 

 $-5$ 

 $-6$  $-7$ -8

 $\overline{2}$  $\ddot{a}$  $\lambda$ 

Þ

 $-2$ -11 Seite 7

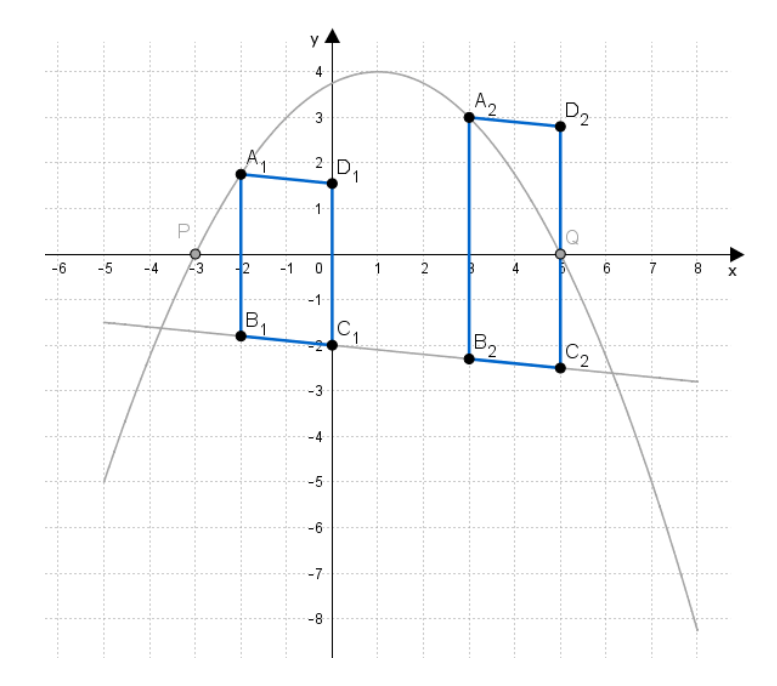

Einzeichnen des Parallelogramms  $A_1 B_1 C_1 D_1$  für  $x = -2$ :

1) Antragen des Punktes  $A_1$ , indem man auf der x-Achse zu  $x = -2$  geht und dann nach oben, bis man auf den Geraphen der Parabell  $p$  stößt.

2) Antragen des Punktes  $B_1$ , indem man auf der x-Achse zu  $x = -2$  geht und dann nach unten, bis man auf den Geraphen der Geraden  $q$  stößt.

3) Antragen des Punktes  $C_1$ , indem man auf der x-Achse zu  $x = 0$  geht da  $x_C = x_B + 2$  und dann nach unten, bis man wiederum auf den Graphen der Geraden  $q$  trifft.

4) Messen der Länge  $\overline{A_1 B_1}$ .

5) Antragen der Strecke  $[C_1 D_1]$  am Punkt C mit der Länge  $\overline{C_1 D_1} = \overline{A_1 B_1}$ .

6) Verbinden der Punkte  $A_1, B_1, C_1, D_1$  zum Parallelogramm.

Einzeichnen des Parallelogramms  $A_2 B_2 C_2 D_2$  für  $x = 3$ :

#### Aufgabe B1.3 (2 Punkte)

Berechnen Sie die Länge der Strecken  $[A_n B_n]$  in Abhängigkeit von der Abszisse x der Punkte  $A_n$ . [Ergebnis:  $\overline{A_n B_n}(x) = (-0, 25x^2 + 0, 6x + 5, 75) \text{ LE}$ ]

Lösung zu Aufgabe B1.3

## Länge einer Strecke

Gegeben:  $A_n(x|-0, 25x^2+0, 5x+3, 75)$  und  $B_n(x|-0, 1x-2)$ 

Gesucht:  $\overline{A_n}\overline{B_n}(x)$ 

Da die Punkte  $A_n$  und  $B_n$  die gleiche Abszisse (x-Wert) haben und die Punkte  $B_n$  oberhalb den Punkten  $A_n$  liegen, gilt:

 $\overline{A_n}\,\overline{B_n} = u_B - u_A$ 

 $\overline{A_n}\,\overline{B_n}(x) = y_{A_n} - y_{B_n}$ 

 $\overline{A_n B_n}(x) = -0.25x^2 + 0.5x + 3.75 - (-0.1x - 2)$ 

 $\overline{A_n}\overline{B_n}(x) = -0.25x^2 + 0.5x + 3.75 + 0.1x + 2$ 

 $\overline{A_n B_n}(x) = -0,25x^2 + 0,6x + 5,75$  LE

#### Aufgabe B1.4 (3 Punkte)

Überprüfen Sie rechnerisch, ob es unter den Parallelogrammen  $A_n B_n C_n D_n$  ein Parallelogramm mit einem Flächeninhalt von 13 FE gibt.

## Lösung zu Aufgabe B1.4

#### Flächeninhalt eines Parallelogramms

Gesucht: Flächeninhalt  $A_{A_n, B_n, C_n, D_n}$ 

Erläuterung: Flächeninhalt eines Rechtecks/Parallelogramms

Der Flächeninhalt A eines Parallelogramms mit der Seitenlänge a und der Höhe  $h_a$ beträgt:

 $A = a \cdot h_a$ 

In unserem Fall ist die Seitenlänge a die Länge der Strecke  $\overline{A_n B_n}$  und die Höhe  $h_a$  entspricht dem Abstand d der Strecken  $[A_n B_n]$  und  $[C_n D_n]$ 

 $A(x) = \overline{A_n B_n} \cdot d\left([A_n B_n]; [C_n D_n]\right)$ 

## Erläuterung: Erläuterung

Der Abstand  $d([A_n B_n]; [C_n D_n])$  der Strecke  $[A_n B_n]$  von der Strecke  $[C_n D_n]$ beträgt 2 LE, da  $[A_n B_n]$  ||  $[C_n D_n]$  und  $x_{C_n} = x_{B_n} + 2$ .

 $A(x) = (-0.25x^{2} + 0.6x + 5.75) \cdot 2$ 

 $A(x) = -0.5x^2 + 1.2x + 11.5$  FE

Nun soll überprüft werden, ob es ein Parallelogramm mit einen Flächeninhalt von 13 FE gibt:

#### Erläuterung: Gleichsetzen

Der Flächeninhalt  $A(x)$  wird mit 13 FE gleichgesetzt und nach x aufgelöst.

 $13 = -0.5x^2 + 1.2x + 11.5 - 13$ 

 $0 = -0.5x^2 + 1, 2x - 1, 5$  Mitternachtsformel anwenden

Erläuterung: Mitternachtsformel - Lösungsformel für guadratische Gleichungen

 $ax^2 + bx + c = 0$   $\Rightarrow$   $x_{1,2} = \frac{-b \pm \sqrt{b^2 - 4 \cdot a \cdot c}}{2 \cdot a}$ 

Es reicht, nur die Diskriminante  $D = b^2 - 4 \cdot a \cdot c$  zu überprüfen. Falls die Diskriminante negativ ist, existiert keine Lösung.

 $D = b^2 - 4 \cdot a \cdot c$ 

 $D = 1, 2^2 - 4 \cdot (-0, 5) \cdot (-1, 5)$ 

 $D = 1.44 - 3$ 

 $D = -1.56 < 0$ 

 $\Rightarrow$  Es gibt kein Parallelogramm mit einem Flächeninhalt von 13 FE.

# ${\bf Reals} {\bf chulrep.de-Prüfungsaufgaben}$

Aufgabe B1.5 (4 Punkte)

Unter den Parallelogrammen  $A_n B_n C_n D_n$  gibt es die Rauten  $A_3 B_3 C_3 D_3$  und  $A_4 B_4 C_4 D_4$ . Berechnen Sie die x-Koordinaten der Punkte  $A_3$  und  $A_4$  auf zwei Stellen nach dem Kom-

ma gerundet.<br>
[Teilergebnis:  $\overline{B_n C_n} = 2{,}01$  LE]

Lösung zu Aufgabe B1.5

Länge einer Strecke

Falls das Parallelogramm $A_n\,B_n\,C_n\,D_n$ eine Raute ist gilt: $\overline{A_n\,B_n} = \overline{B_n\,C_n}$ 

Gegeben:  $\overline{A_n B_n} = -0, 25x^2 + 0, 6x + 5, 75;$   $m_g = -0, 1$ 

Gesucht:  $\overline{B_n C_n}$ 

 $\blacksquare$ <br> Erläuterung: Steigung einer Geraden, Richtungsvektor

 $\frac{3}{2}$ .

Die Gerade g besitzt die Steigung  $m_g = -0, 1 = \frac{-0, 1}{1}$  $\frac{3}{1}$ . Da  $x_C - x_B = 2$  LE, erhält man bei Erweiterung des Steigungsquotienten mit 2, genau das Steigungsdreieck mit den Eckpunkten  $B_n$  und  $C_n$ :  $m_g = -0, 1 = \frac{-0, 1}{1}$  $\frac{0,1}{1} = \frac{-0,2}{2}$ 

 $\overline{B_n C_n}^2 = 2^2 + 0, 2^2$ 

Erläuterung: Satz des Pythagoras

In jedem rechtwinkligen Dreieck mit den Katheten  $a$  und  $b$  und der Hypotenuse  $c$ gilt:  $a^2 + b^2 = c^2$ 

Ein Parallelogramm ist genau dann ein Rechteck, wenn ein Innenwinkel das Maß 90◦ besitzt. Das ist bei den Prallelogrammen  $A_n B_n C_n D_n$  niemals der Fall. Die Winkel  $\angle C_n B_n A_n$  sind immer gleich groß und größer als  $90^{\circ}$ , da die Gerade g, auf der  $[B_n C_n]$  liegen, keine Parallele zur x- Achse ist, und deshalb  $[A_n B_n]$  nie senkrecht auf  $[B_n C_n]$  steht.

 $\blacksquare$ <br> Erläuterung: Mitternachtsformel - Lösungsformel für quadratische Gleichungen  $ax^2 + bx + c = 0 \Rightarrow x_{1,2} = \frac{-b \pm \sqrt{b^2 - 4 \cdot a \cdot c}}{2 \cdot a}$  $2 \cdot a$  $x_{1,2} = \frac{-0.6 \pm \sqrt{0.6^2 - 4 \cdot (-0.25) \cdot 3.74}}{2 (0.25)}$  $2 \cdot (-0, 25)$ 

 $\text{http://www.realschulrep.de/}$  Seite 12

 $-0, 25x^2 + 0, 6x + 3, 74 = 0$  Mitternachtsformel anwenden

 $x_{1,2} = \frac{-0,6 \pm \sqrt{4,1}}{0.5}$  $-0, 5$  $x_1 \approx -2,85$  und  $x_2 \approx 5,25$ Damit ist  $x_{A_3} = -2,85$  und  $x_{A_4} = 5,25$ .

 $-0$ ,  $25x^2 + 0$ ,  $6x + 5$ ,  $75 = 2$ ,  $01 \mid -2$ ,  $01$ 

 $\overline{\odot}$ Realschulrep.de

 $\blacksquare$ 

Aufgabe B1.6 (2 Punkte)

Begründen Sie, dass es unter den Parallelogrammen  $A_n \, B_n \, C_n \, D_n$ kein Rechteck gibt. Lösung zu Aufgabe B1.6

 $\overline{B_n C_n} = \sqrt{4,04}$  $\overline{B_n\,C_n} = 2,01$  LE

 $\overline{A_n B_n} = \overline{B_n C_n}$ 

 $Begründung$